## Vejledning til Workzone – Mac- og PC-brugere med Microsoft 365

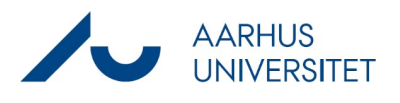

## **Se Workzonesager og -dokumenter i Outlook, DPU, VIP**

Denne vejledning beskriver, hvordan Mac- og PC-brugere med Microsoft 365 via Workzone365 kan se deres sager og dokumenter fra Workzone via Workzone 365-ruden i Outlook.

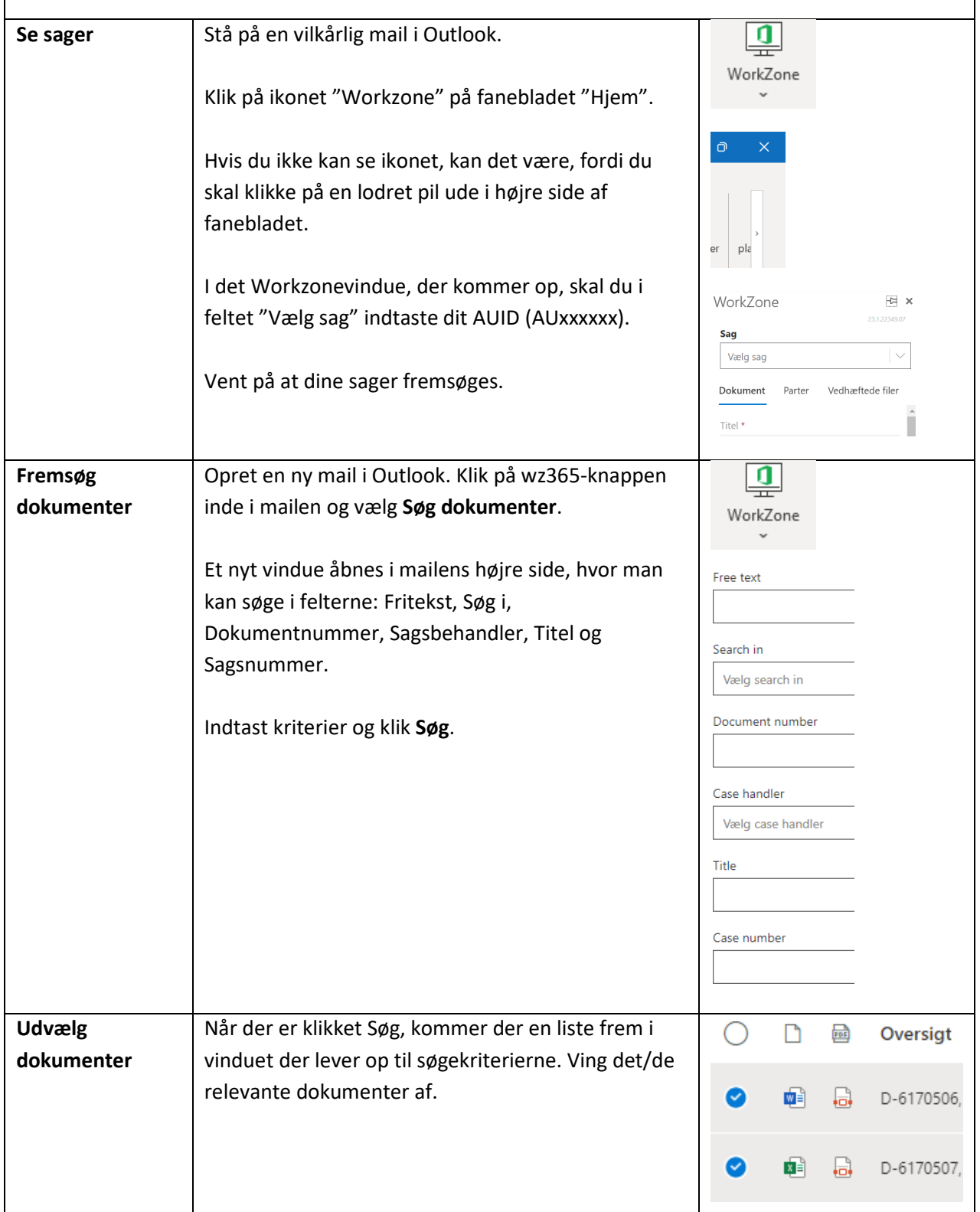

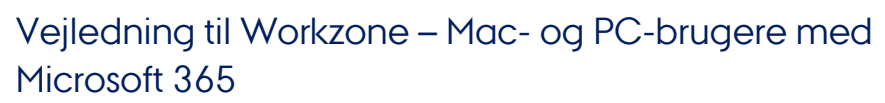

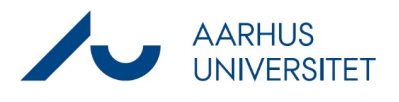

## **Se Workzonesager og -dokumenter i Outlook, DPU, VIP**

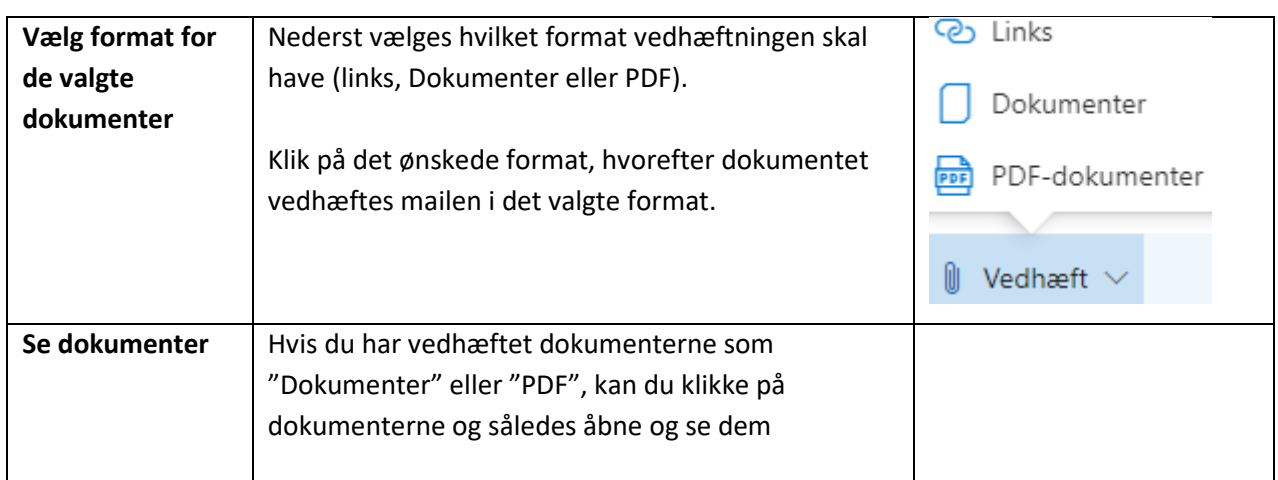